Itunes [Manual](http://myfiles.ozracingcorp.com/document.php?q=Itunes Manual Restore) Restore >[>>>CLICK](http://myfiles.ozracingcorp.com/document.php?q=Itunes Manual Restore) HERE<<<

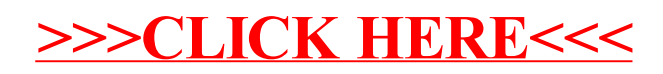